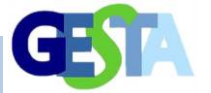

# **ANÁLISE DE ALTERNATIVAS PARA SISTEMA ADUTOR DE ÁGUA EM REGIÃO DA BACIA DO RIO ITAPICURU - BAHIA, POR MEIO DE PROGRAMAÇÃO MATEMÁTICA.**

#### **Lafayette Dantas da Luz**

PhD em Engenharia Ambiental, Cornell University, EUA. Departamento de Engenharia Ambiental da Universidade Federal da Bahia. (lluz@ufba.br)

#### **Luiz Augusto da Silva Neves**

MSc em Engenharia Ambiental Urbana, UFBA. EMBASA – Empresa Baiana de Águas e Saneamento. (luizaugustoneves@gmail.com)

### **Resumo**

O estudo descrito neste artigo considera o contexto de carência de abastecimento de água na bacia hidrográfica do Rio Itapicuru, Bahia, e o subaproveitamento do potencial hídrico da mesma. A região estudada localiza-se sobre a bacia hidrogeológica de Tucano e é tangenciada pelo Rio Itapicuru. A análise de alternativas para adução de água entre unidades produtoras de água e núcleos de consumo foi realizada sistemicamente, a fim de definir as melhores condições para as aduções sob um ponto de vista técnico e econômico, empregando técnica de Programação Linear. Foram consideradas vazões de produção de poços com informações disponíveis, a demanda hídrica dos povoados, as distâncias entre os Pontos de Produção e as Unidades de Distribuição, as perdas de energia para condução das vazões e os custos dos sistemas de adução de água, por gravidade e por recalque, conforme as condições topográficas. O resultado do modelo de otimização apontou como melhor opção um conjunto de apenas seis adutoras, de um total de quarenta e oito, com base no objetivo de menor custo e atendendo integralmente as restrições técnicas. O emprego dessa metodologia no planejamento dos sistemas de infraestrutura hídrica tem sido pouco usual, mas mostra potencial para avançar além das análises benefício-custo tradicionais.

**Palavras-chave:** adução de água, abastecimento de água, análise sistêmica, otimização, Programação Linear

#### **Abstract**

The study described in this article considers the context of shortage of water supply in the Itapicuru river basin, Bahia, and the under-explotation of the hydric potential of this basin. The study area is located on the top of the Tucano hydrogeological basin and bordered by the Itapicuru river. The analysis of alternatives for water supply between production units and water consumption locations was performed systemically in order to define the best conditions for the conveying pipes under technical and economic perspective, using the technique of Linear Programming. The model considered the maximum flows by wells, water demand of the villages, distances between water production units and the consumption locations, head losses, and the costs for conveying water by gravity or pumping systems depending on topographic conditions. Results from the optimization model defined as best solution a set of six pipelines, out of a total of forty eight alternatives, meeting the objective of minimum cost and several technical restrictions. The use of this methodology in planning and design of water infrastructure systems have been unusual, but shows potential to move beyond traditional cost-benefit analyzes.

**Keywords:** water conveying, water supply, systemic analysis, optimization, Linear Programming

### **1. INTRODUÇÃO**

As águas de superfície e subterrâneas devem ser consideradas como um patrimônio natural de subsistência e de primordial importância para a manutenção dos ecossistemas, assim como para

o abastecimento e o desenvolvimento socioeconômico das comunidades humanas. Esses mananciais, expostos a degradações e, muitas vezes, situados em regiões com limitações na quantidade ou qualidade da água disponível,

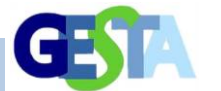

colocam as populações dessas áreas em séria situação de risco.

A bacia hidrográfica do rio Itapicuru, no estado da Bahia, mostra grandes problemas decorrentes da destruição das matas ciliares e degradação, reduzindo os acúmulos hídricos naturais e causando a deterioração da qualidade de suas águas. Em grande parte dessa bacia, tem-se um contexto de carência de abastecimento de água às populações, com distribuição precária e intermitentemente, além de características de qualidade insatisfatórias.

O trabalho descrito neste artigo se justifica pelos seguintes aspectos: a) embora exista o abastecimento de água tratada em sedes dos municípios, distritos e povoados, na maioria destes, o mesmo é deficiente, definindo regiões carentes e vulneráveis; b) necessidade de se identificar conjuntamente o real potencial dos mananciais dessa região, envolvendo seu potencial hídrico, qualidade e localização para definição da capacidade de atendimento à demanda existente; e c) ser possível maximizar o abastecimento dos povoados da região de estudo, explorando as várias opções de captação e adução e objetivando uma solução otimizada sob critérios técnicos e de menor custo. Teve-se como objetivo desenvolver análise de alternativas para adução de água entre unidades produtoras de água e núcleos de consumo, valendo-se de programação matemática através de modelo de otimização, a fim de obtenção de um conjunto de soluções destinadas a subsidiar o planejamento regional do abastecimento de água.

A região delimitada para estudo está localizada sobre a bacia hidrogeológica de Tucano e é bordejada pelo rio Itapicuru.

### **2. ABORDAGEM SISTÊMICA PARA ANÁLISE DA DISTRIBUIÇÃO E ABASTECIMENTO DE ÁGUA**

A abordagem sistêmica tem sido o caminho para a aplicação de metodologias e filosofias de análise e síntese dos problemas e questões organizacionais relacionadas ao meio ambiente, tratando o mundo real em termos de suas relações e integrações. Essa concepção está relacionada à busca de soluções de problemas complexos, como os referentes a Sistemas Integrados de Abastecimento de Água (SIAA).

A consideração dos efeitos sinérgicos entre as diversas estruturas ou intervenções quaisquer previstas em uma bacia hidrográfica, isto é, as inter-relações entre elas e seus efeitos em relação aos múltiplos objetivos implicam em tratar a questão dos mananciais e as estruturas hídricas como um sistema ou conjunto de sistemas.

Assim, o planejamento da operação dos sistemas urbanos de abastecimento de água vem se caracterizando pelo desenvolvimento e aplicação de técnicas específicas de pesquisa operacional que visam subsidiar os projetos e a gestão operacional dos mesmos de forma integrada (TUCCI, 2004).

A análise de sistemas, utilizando-se técnicas de pesquisa operacional, tem facilitado e dinamizado as atividades dos setores de recursos hídricos. A pesquisa operacional consiste na identificação de técnicas para planejar, configurar, equacionar e modelar as soluções adequadas para os sistemas em questão.

No estudo de hidrossistemas, a maior parte dos problemas podem ser resolvidos de tal forma a se conseguir maximizar os benefícios, determinando a escala e dimensão otimizada de vários componentes do sistema, assim como determinando a operação otimizada dos mesmos (MAYS; TUNG, 1992).

Por sua vez, os modelos computacionais são úteis para a estruturação lógica dos problemas de abastecimento de água, possibilitando a otimização dos resultados e a dinamização dos processos, visto o armazenamento de grandes quantidades de informações, processamento ágil das mesmas, capacidade de execução rápida de cálculos interativos e complexos, e fácil exposição de informações e resultados, o que torna essas ferramentas importantes e simples para o referido uso.

No estudo dos sistemas hídricos, as técnicas simplificadas de análise e solução evoluíram para os modelos usuais de simulação ou de otimização, simulando o comportamento da realidade que os sistemas representam e otimizando os processos decisórios que atuam sobre tal realidade.

O termo "otimização" refere-se a formulações matemáticas nas quais algorítimos são usados para computar um grupo de valores de variáveis de decisão que minimizam ou

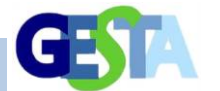

maximizam uma função-objetivo sujeita a restrições. Comparados aos modelos de simulação, a grande vantagem que os modelos de otimização apresentam é que estes simulam, também, o sistema (WURBS, 1993).

Segundo Mays e Tung (1992), os problemas mais usuais em que podem ser usados os modelos de otimização, após a análise do

processo e das variáveis, determinação dos critérios e das funções, coeficientes e expressões matemáticas, são: operação de reservatórios, operação de sistemas de irrigação, operação de bombeamento em aquíferos e revezamento de abastecimento, projetos de custos mínimos e operação de sistemas de adução e distribuição de água.

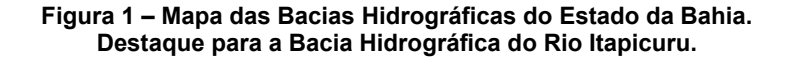

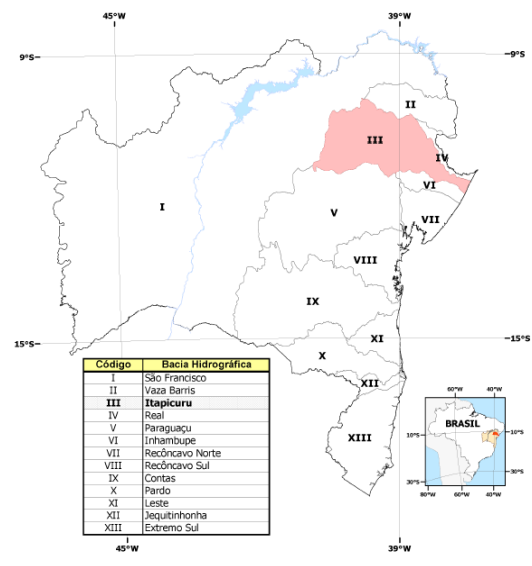

Fonte: Mestrinho (2008).

### **3. ESTUDO DE CASO**

A bacia hidrográfica do Rio Itapicuru, localizada na região nordeste do Estado da Bahia, constitui uma das maiores bacias de rios de domínio inteiramente estadual. Ocupa uma área da ordem de 37.000 km<sup>2</sup> e engloba 45 municípios, com uma população total de 1.086.000 habitantes. Esta bacia tem mais de 90% da sua superfície localizada no polígono das secas, sob o domínio de clima semiárido, e convive, frequentemente, com os problemas decorrentes das estiagens, com sérias consequências econômicas e sociais, segundo o seu plano Diretor Estadual de Recursos Hídricos – PDRH (BAHIA, 2004). A Figura 1 apresenta a localização dessa bacia, assim como na Figura 11 pode-se observar a divisão das zonas topográficas (alta, média e baixa) da bacia e seus potenciais mananciais de superfície e subterrâneos.

A agricultura irrigada é ainda incipiente na região, devido às limitadas disponibilidades de água. Como em todo o semiárido baiano, a pecuária é bastante restringida por conta da oferta insuficiente de água nos períodos de secas, o que tem provocado a redução contínua dos rebanhos bovinos na região. No entanto, destaca-se, nessa bacia, uma região com reservas de águas subterrâneas da bacia sedimentar de Tucano (PRIMO, 2003).

Devido ao fato de ter mais de 80% da sua área inserida no Polígono das Secas, a Bacia do Rio Itapicuru vem sendo objeto de numerosos programas governamentais de "combate" às secas e de implantação de obras para aproveitamento dos recursos hídricos. Os 45 municípios integrantes da bacia contam, atualmente, com 30 barramentos de médio e grande porte e em torno de 1289 poços tubulares, distribuídos por toda a área (Figura 2), de acordo com os dados pesquisados junto à Companhia de Engenharia

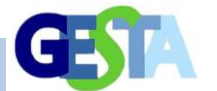

Ambiental e Recursos Hídricos da Bahia (CERB, 2006). Dos poços tubulares identificados, 196 são poços secos e 1.087 estão em operação. As maiores concentrações de poços estão nos municípios de Euclides da Cunha (113), Jacobina (110), Campo Formoso (77), Ribeira do Pombal (62) e Tucano (47). Os poços localizados na bacia sedimentar de Tucano apresentam as maiores vazões, chegando a atingir 440 m<sup>3</sup>/h em poços localizados no município de Ribeira do Pombal. As menores vazões, como indicado em estudos hidrogeológicos, ocorrem nos aquíferos cristalino e cristalino/cobertura, a exemplo dos municípios de Pindobaçu e Cansanção. Os poços tubulares são utilizados, predominantemente, para o abastecimento humano e, em menor escala, para a irrigação e dessedentação de animais.

#### **4. METODOLOGIA**

Metodologicamente, o estudo realizado englobou a definição de critérios para delimitação territorial da área a ser estudada. Definida essa área, via pesquisa de dados e informações obtidas junto a órgãos da administração pública estadual e de municípios, foram identificados os mananciais hídricos, na forma de poços existentes e conforme sua capacidade de produção hídrica e qualidade de suas águas. Povoados e comunidades da região de estudo foram identificados e agrupados, a fim de serem assim considerados na modelagem. Em função das condições topográficas, foram definidas, para todas as possibilidades de adução de água entre os pontos de produção hídrica e as unidades de distribuição, as formas de transporte das águas, se por gravidade ou recalque. Desse número de possibilidades, foi formulado o modelo matemático visando a identificar as opções que atendessem às necessidades de abastecimento, considerando condições técnicas (hidráulicas) e de custos. Essa formulação envolveu o levantamento de diversos dados físicos e de custos, definição de parâmetros e a opção por esquemas de programação matemática.

Os passos metodológicos, procedimentos e definições assumidas em cada um deles são expostos a seguir.

# **4.1 Critérios para a delimitação da "Região Piloto" e determinação de seus elementos constituintes**

Considerando ter-se uma escala adequada para a aplicação da metodologia de otimização e, ainda, constituir exemplo que pode ser replicado em outras regiões, para delimitação da região de estudo, foram levados em conta os seguintes critérios: possuir localidades com sistemas simplificados de abastecimento de água, mas em condições precárias, ou serem servidos apenas por carros pipa, e estarem posicionadas na mesma margem do Rio Itapicuru (esquerda), a fim de facilitar a distribuição gravitacional de água, obedecendo a topografia da região.

Definiram-se os possíveis Pontos de Produção (PP) de água, mais viáveis, considerando os poços cadastrados pela Companhia de Engenharia Ambiental e Recursos Hídricos da Bahia (CERB, 2006), observada a viabilidade quanto à qualidade da água, vazões de produção, distâncias às unidades de distribuição e com autonomia satisfatória para um período mínimo de fornecimento durante dez anos.

Os povoados e localidades da Região Piloto foram agrupados em aglomerados, constituindo as Unidades de Distribuição (UD) destinadas a receber as vazões aduzidas a partir dos Pontos de Produção (PP), como consta na Figura 2.

Os critérios quanto à vazão explotável e qualidade das águas dos poços são, abaixo, apresentados:

– Vazão explotável ≥ 30 m³/h

– Índice de cloretos ≤ 150 mg/L (≤ 250 mg/L, conforme Portaria 518/2004 – Art. 16)

– Índice de dureza ≤ 200 mg/L (≤ 500 mg/L, conforme Portaria 518/2004 – Art. 16)

As informações sobre as populações dos povoados foram obtidas por meio de dados pesquisados junto às Secretarias de Saúde (Programa de Saúde Familiar – PSF) das Prefeituras de Tucano (ano) e Quijingue (ano). As demandas calculadas para um horizonte de 10 anos definiram as vazões de abastecimento a serem demandadas pelas Unidades de Distribuição. O consumo *per capita* adotado foi de 100litros/hab/dia

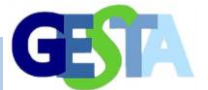

**Figura 2 – Região Piloto: aglomerados de povoados de Quijingue e Tucano Norte** 

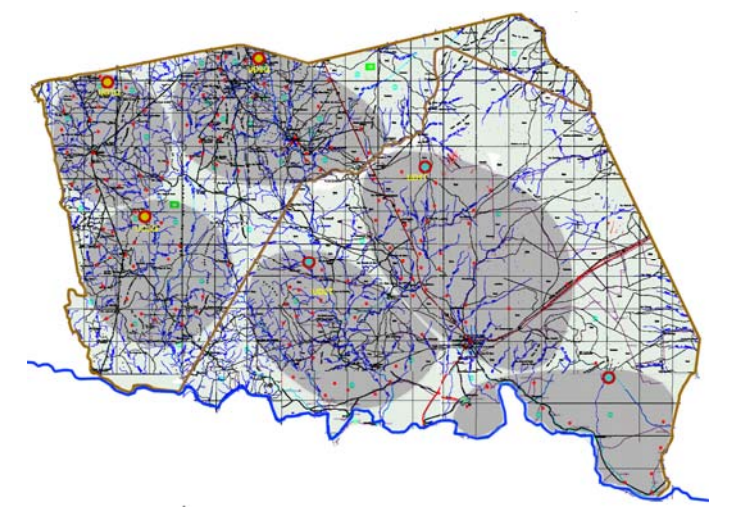

Fonte: elaborada pelo autor.

## **4.2. Traçado das opções de adutoras entre Pontos de Produção e Unidades de Distribuição (PPs → UDs)**

Definidos os Pontos de Produção hídrica e suas vazões explotáveis, assim como as demandas das Unidades de Distribuição (UDs) de cada aglomerado de povoados, foram traçadas as

combinações de adutoras entre eles, as quais representam todas as 48 opções de adução possíveis, conforme consta na Figura 3 e Tabela 3. Simplificadamente, foi assumido traçado retilíneo.

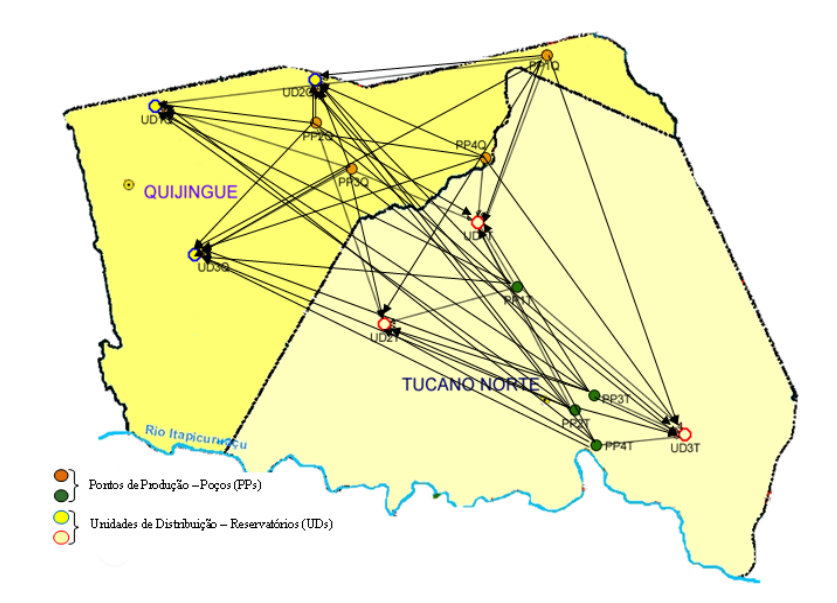

**Figura 3 – Alternativas de adução entre Pontos de Produção e Unidades de Distribuição** 

Fonte: elaborada pelo autor.

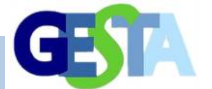

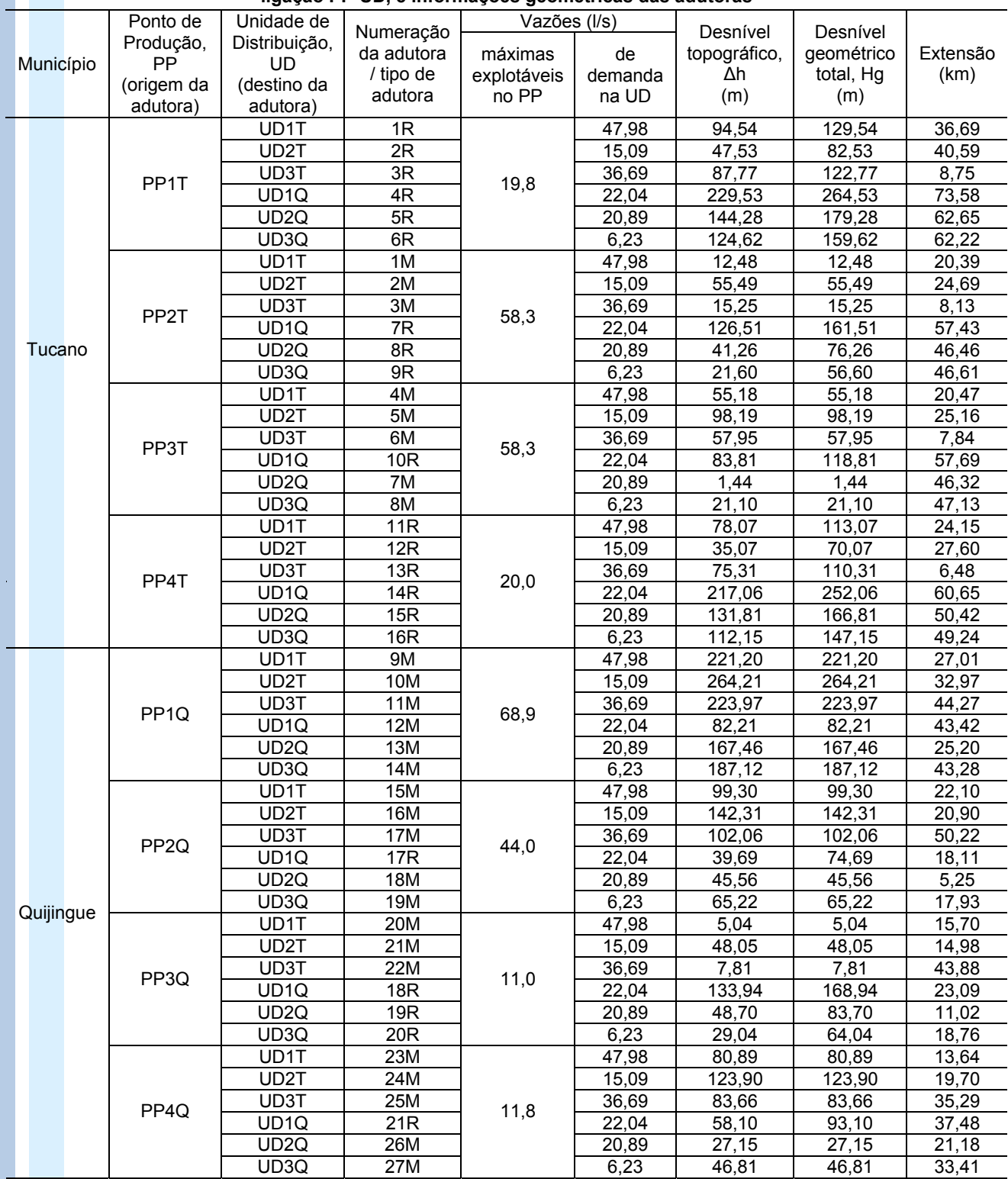

### **Tabela 3 – Adutoras a partir de cada PP, vazões explotáveis nos PPs, demandas das UDs em cada ligação PP-UD, e informações geométricas das adutoras**

Nota: T = município de Tucano, Q = município de Quinjingue. R = adução por recalque, M = adução mista. Fonte: elaborada pelo autor.

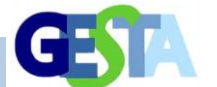

## **4.3 Concepção geral das formas de adução – Recalque e Mistas (recalque em Poço + gravidade)**

As adutoras por recalque foram concebidas conforme o perfil esquemático da Figura 4, na qual se apresentam os valores padrão médios adotados em todos os casos quanto à profundidade do nível dinâmico (informação não disponível para todos os poços) e à altura do reservatório de distribuição das UDs. Também, pressupõe-se a utilização de bombas submersas como é usual em poços tubulares.

Para as adutoras de recalque, a altura geométrica a ser vencida (Hg) se constitui na

diferença de nível entre as cotas do terreno nos pontos PP e UD (∆h) somada ao valor arbitrado para a profundidade do nível dinâmico médio dos poços (20 metros) e à altura arbitrada do reservatório de distribuição da UD (15 metros).

As adutoras mistas apresentam um primeiro trecho de recalque, do nível dinâmico do poço até a superfície do terreno (altura geométrica arbitrada em 20 metros), e o segundo, por gravidade, da superfície do terreno do PP até a UD (altura conforme topografia), ilustrados na Figura 5.

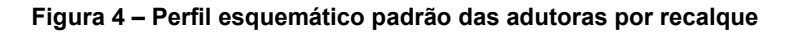

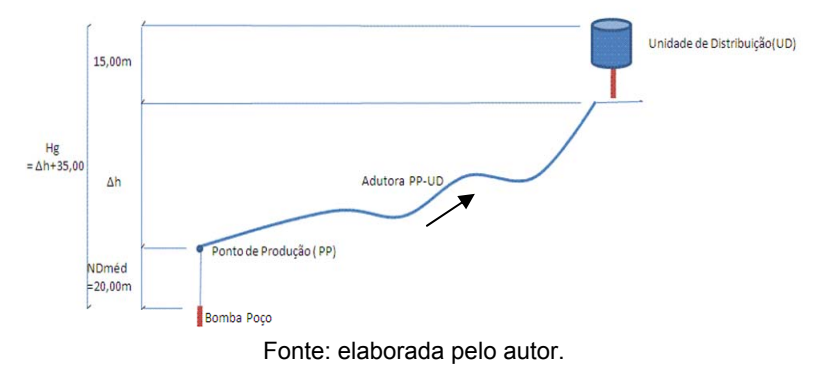

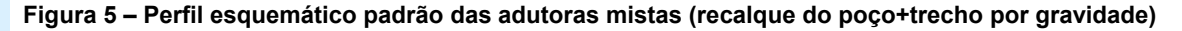

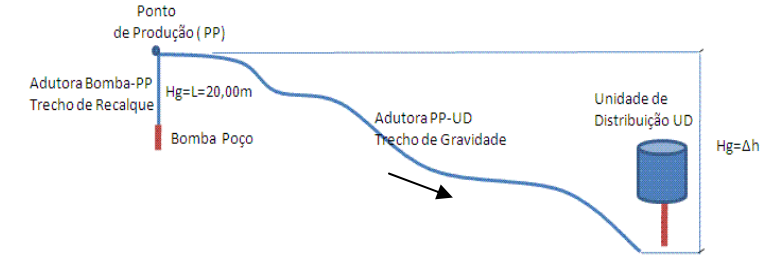

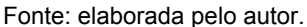

### **4.4 Formulação do problema – condicionantes e premissas consideradas**

Adutoras PP's→UD's apresentam custos variados em função das possíveis vazões a serem transportadas. A vazão de cada adutora é função de parâmetros particulares de cada trecho, como: extensão, altura geométrica, material e diâmetros da tubulação e perdas de carga. O material assumido para as tubulações foi o PVC.

As vazões aduzidas devem ser menores ou iguais às vazões explotáveis nos seus

respectivos Pontos de Produção. Cada Unidade de Distribuição pode receber água de um ou mais Pontos de Produção, logo, receber uma ou mais adutoras. A vazão a ser recebida em cada UD deve ser igual à vazão de demanda do aglomerado de povoados respectivo.

Para as adutoras por gravidade, apenas o custo de implantação foi levado em conta, considerando-se desprezível o custo de operação, propriamente dito. Os custos de manutenção das adutoras não foram considerados, pois incorrerão

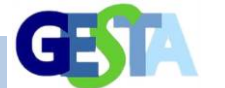

similarmente sobre as adutoras por gravidade como sobre as por recalque. Para as adutoras por recalque, foram considerados os custos de implantação da adutora, da implantação e manutenção da Estação Elevatória, e do consumo de energia.

O horizonte de projeto estabelecido para este estudo foi de dez anos, empregado no cálculo dos custos de operação das elevatórias.

Dados de custos foram obtidos via pesquisa em relatórios e fichas de elevatórias da empresa concessionária dos serviços de saneamento do Estado da Bahia (EMBASA, 2006).

### **4.5 Seleção de alternativas de adução – formulação do modelo de otimização**

O modelo de Programação Linear (PL) foi escolhido em função da sua facilidade de formulação, melhor convergência para soluções em problemas lineares, literatura disponível e disponibilidade de *software* para sua execução.

A execução dos cálculos do modelo matemático resultante foi realizada com o *software* LINDO SYSTEMS INC – The Modeling Language and Optimizer, versão LINGO-2007.

No que se refere à formulação do modelo de otimização por Programa Linear, apresentamse, a seguir, os seus elementos constituintes: função objetivo e restrições, onde se incluem as constantes e variáveis de estado e de decisão.

a) Variáveis de decisão: vazões em cada possível adutora. Variáveis Qi R, com i = (1, 2, ..., 21) das adutoras por recalque, e  $Q_iM$ , com j =  $(1, 2, ..., 27)$ das adutoras mistas.

b) Função objetivo: minimização dos custos das aduções, na forma matemática abaixo.

$$
F.O. = \Sigma [C_iR . Q_iR] + \Sigma [C_jM . Q_jM]
$$
 (1)

Onde: X<sub>i</sub> = vazão da adutora i (variável de decisão); Ci R = custo unitário da adução por recalque i; e i = 1, 2, ..., 21; C<sub>j</sub>M = custo unitário da adução por gravidade j; e j = 1, 2, ..., 27; Q<sub>i</sub>R e Qj M são as variáveis de decisão. Os custos CiR e Ci M são equações não-lineares, em função de  $X_{i+1}$ 

#### c) Restrições:

c.1) Limite de disponibilidade hídrica dos Pontos de Produção: a soma das vazões a partir de cada PP deve ser menor ou igual à capacidade do mesmo, ou

$$
\Sigma Q_m R + \Sigma Q_n M \leq a_p \tag{2}
$$

Sendo: m = número de adutoras por recalque partindo do PP p; n = número de adutoras por gravidade partindo do PP p;  $a<sub>o</sub>$  = limite explotável (vazão) do p-ésimo PP.

c.2) Demanda pela Unidade de Distribuição: soma das vazões que chegam a dada UD deve atender integralmente à demanda (ser, no mínimo, igual), ou

$$
\Sigma Q_r R + \Sigma Q_s M \ge b_q \tag{3}
$$

Sendo: r = número de adutoras por recalque que chegam à UD q; s = número de adutoras por gravidade que chegam à UD q;  $b<sub>a</sub> =$  demanda (vazão) da q-ésima UD.

c.3) Todas as variáveis devem ser maiores que zero (sentido físico).

$$
Q_i R \ge 0 \quad e \quad Q_j M \ge 0 \tag{4}
$$

#### **4.6 Obtenção das funções de custo**

## **4.6.1. Cálculo das vazões em função dos diâmetros e obtenção das funções de custos em função das vazões**

Foram considerados custos de implantação de adutoras em função dos diâmetros das mesmas e por unidade de comprimento, praticados pela EMBASA (Tabela 4).

Para fins de atender à formulação do modelo de otimização, houve a necessidade de converter a relação apresentada na Tabela 5 (Diâmetro x Custo) em uma relação "Vazão x Custo". Assim, foi necessário identificar para cada adutora a relação que teria entre Vazões e Diâmetros, o que depende das condições geométricas e de energia hidráulica de cada caso, e que se dá de forma diferente em condições de escoamento por gravidade e por recalque.

#### a) Vazões em função dos Diâmetros

Para o cálculo das Vazões em função dos Diâmetros, adotou-se a fórmula de Hazen-Wiliams para condutos forçados, em conjunto com a equação da energia. Esse cálculo estendeu-se

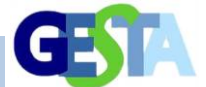

#### Revista Eletrônica de Gestão e Tecnologias Ambientais (GESTA)

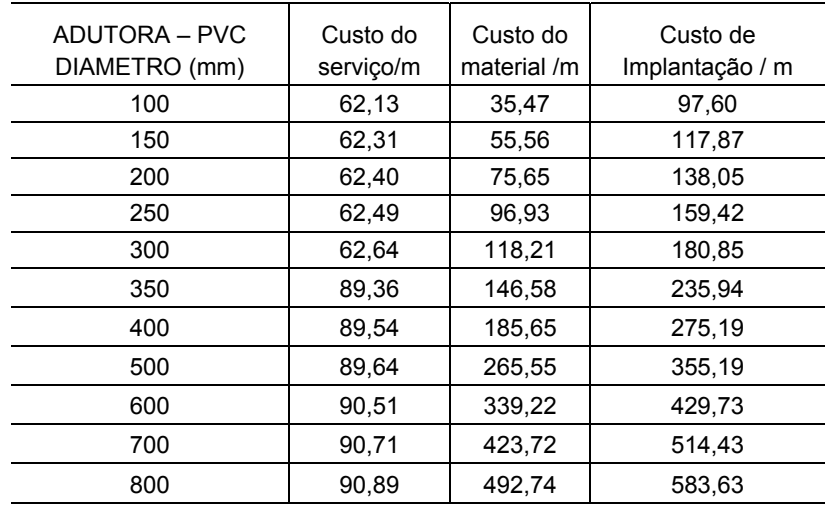

#### **Tabela 4 – Custos médios unitários para implantação de adutoras (R\$/metro)**

Fonte: EMBASA (2006).

para cada adutora, até o diâmetro para o qual o valor de vazão atingisse o limite explotável do respectivo PP, definindo um número de pontos suficientes para, em seguida, se buscar ajustar a relação "Vazão x Custo".

#### a) Vazões em função dos Diâmetros

Para o cálculo das Vazões em função dos Diâmetros, adotou-se a fórmula de Hazen-Wiliams para condutos forçados, em conjunto com a equação da energia. Esse cálculo estendeu-se para cada adutora, até o diâmetro para o qual o valor de vazão atingisse o limite explotável do respectivo PP, definindo um número de pontos suficientes para, em seguida, se buscar ajustar a relação "Vazão x Custo".

b) Custos Totais de implantação das adutoras (de Recalque e Mistas) e função "Vazão x Custo"

A partir dos custos unitários, praticados pela EMBASA (2006), obtiveram-se os custos totais de implantação para os vários diâmetros, através da multiplicação daqueles custos pelas extensões das adutoras. Tendo-se associados aos

diâmetros as vazões calculadas para cada caso, obtiveram-se pares de valores de vazões e custos. Esses pares deram origem às funções de custo de implantação das adutoras, conforme necessário para o modelo de otimização. Na Tabela 5, tem-se exemplo da obtenção desses valores para uma das adutoras e, na Figura 6, é mostrada, em forma de gráfico, a definição da função "Vazão x Custo" com base nos mesmos.

### **4.6.2 Cálculo das vazões em função das potências e obtenção das funções de custos em função das vazões**

Informações sobre custos de implantação de estações elevatórias, assim como de sua operação, foram obtidas a partir da empresa concessionária dos serviços de saneamento do Estado da Bahia, EMBASA (2006). Essas informações constam na forma de custos associados às potências das elevatórias. Assim, para fins de alimentar o modelo de otimização, foi necessário obter relações Vazão x Custo para as adutoras por recalque, mas baseadas nas informações que se referem à potência.

| <b>PP1T-UD2Q (5R)</b> - Extensão = $62.651$ metros |                           |                |                    |  |  |  |
|----------------------------------------------------|---------------------------|----------------|--------------------|--|--|--|
| Vazão<br><b>Diâmetros</b>                          |                           | Custo unitário | <b>Custo total</b> |  |  |  |
| mm)                                                | $\mathsf{II}(\mathsf{s})$ | $R\$/m$        | R\$                |  |  |  |
| 100                                                | 3,41                      | 97,6           | 6.114.777,62       |  |  |  |
| 150                                                | 9.92                      | 117,87         | 7.384.721,70       |  |  |  |
| 200                                                | 21,14                     | 138,05         | 8.649.027,15       |  |  |  |
| 250                                                | 38,05                     | 159,42         | 9.987.887,79       |  |  |  |
| 300                                                | 61,48                     | 180,85         | 11.330.507,50      |  |  |  |
| 350                                                | 92,25                     | 235,94         | 14.781.973,68      |  |  |  |

**Tabela 5 – Custos totais de implantação da adutora 5R – Exemplo** 

Fonte: elaborada pelo autor.

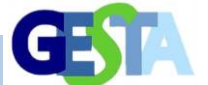

### **Figura 6 – Pontos para a função de Custo de Implantação para a adutora 5R – Exemplo**

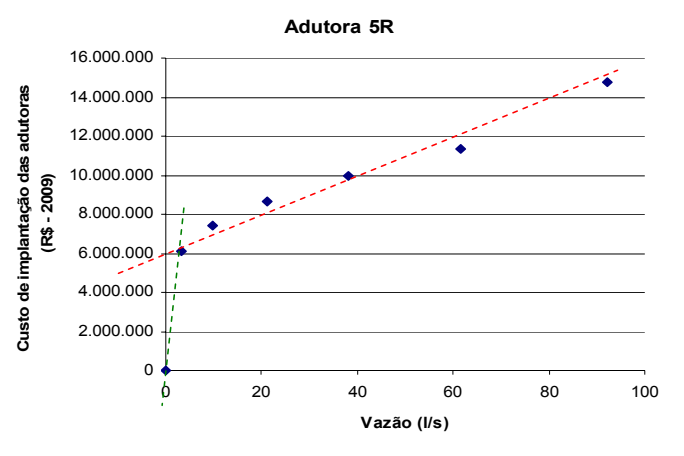

Fonte: elaborada pelo autor.

a) Cálculo das potências em função das Vazões:

Essa relação é necessária para posterior junção com a relação Potência x Custo. Salientese que, ao se obter potências em função de vazões para cada uma das adutoras por recalque, está se levando em conta particularidades de cada uma, como: alturas geométricas, extensão da adução, perdas de carga e características das canalizações.

Visando a obter as relações Potência x Vazão, para cada adutora por recalque, primeiro definiu-se a relação Diâmetro x Vazão, o que foi feito de forma simplificada, valendo-se da expressão de Bresse, com coeficiente igual a 1,1, empregado em todos os casos.

A obtenção das potências respectivas foi feita considerando, no cálculo, a altura manométrica e rendimento dos motores assumido como igual a 70%.

As perdas de carga distribuídas (hp) foram obtidas pela expressão de Hazen-Wiliams, com coeficiente de atrito igual a 140 (canalizações de PVC). Os valores de D e Q obedecem à relação de Bresse e, assim, insere-se na expressão do cálculo da potência, resultando para a potência em função da vazão, na sua forma final:

Pot = ( 19,04762 · Q · HG ) + ( 0,021705 · L · Q<sup>2,35</sup>) (5)

A expressão acima foi empregada com o objetivo de obter, para cada adutora (onde HG e L são informações particulares), a relação entre Vazão e Potência, atingindo-se, ao final, as relações Vazões x Custos das estações elevatórias (implantação da EE e sua operação).

Esses custos ainda se somam aos de implantação das adutoras propriamente ditas.

b) Custo de implantação das Estações Elevatórias:

Os custos médios de implantação de estações elevatórias (E.E.), a partir de serviços e materiais necessários, foram obtidos em função de faixas de potência das mesmas, com base na Tabela de Preços Mínimos da EMBASA (2006), o que foi empregado para se derivar, ao final, a relação "Vazões recalcadas x Custos", necessária ao modelo de otimização.

c) Custos de operação: consumo de energia para o horizonte de projeto de 10 anos:

O cálculo dos custos do consumo de energia elétrica para as potências das estações elevatórias foi realizado levando-se em conta o período médio de operação diária de 21 horas e horizonte de projeto de dez anos (visto ser este o tempo médio de mudança dos equipamentos, com reformas dos Sistemas de Abastecimento d'Água, conforme considerado pela EMBASA, 2006). Os custos de consumo de energia elétrica foram baseados nos valores de tarifas de consumo unitário da concessionária COELBA – Companhia de Eletricidade do Estado da Bahia, quando foram utilizadas as Tabelas do Grupo A - Convencional, para potências de equipamentos ≥ 30 CV, e Grupo B para potências de equipamentos ≤ 30 cv.

O custo total de consumo de energia foi calculado por:

Custo energia = potência (kW)  $\cdot$  n<sup>o</sup> horas (h/dia)  $\cdot$  n<sup>o</sup> dias  $(dias/ano) \cdot n^{\circ}$  anos  $(anos) \cdot Tarifa$ Unitária (R\$/kWh) (6)

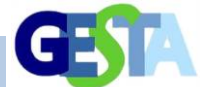

d) Custos de operação: manutenção de equipamentos das Estações Elevatórias

Para o cálculo dos custos de manutenção de equipamentos das Estações Elevatórias, foi realizada uma coleta de dados de informativos de valores gastos anualmente em vários sistemas elevatórios da EMBASA (2006), separando pelas diversas potências instaladas de motores, e tendo sido feita uma média para as referidas faixas de equipamentos. Em elevatórias com mais de um equipamento instalado, mas de uma mesma potência, foi considerado o valor da manutenção da Unidade E.E., dividido pelo número de equipamentos.

# **4.6.3. Custos Totais das adutoras**

Obtidos os custos de implantação das adutoras, e custos de implantação, consumo de energia e manutenção das Estações Elevatórias, para um período de 10 anos, calculados conforme exposto anteriormente, e ainda considerando as faixas de vazões possíveis para cada adutora, por fim, se obteve a relação entre vazões e custos totais desses sistemas.

#### a) Custos Totais das adutoras por Recalque

 Os custos totais para as Adutoras por Recalque foram obtidos somando-se o custo de implantação da adutora propriamente dita, o custo de implantação e custos operacionais da Estação Elevatória (consumo de energia e manutenção).

No custo das adutoras, propriamente ditas, não foram considerados os custos de manutenção por serem redundantes com esses mesmos custos em todas as demais adutoras.

b) Custos Totais das adutoras Mistas

No trecho de adução por gravidade (TG), foram considerados apenas os custos de implantação. Os custos de manutenção não foram considerados, por serem redundantes com esses mesmos custos em todas as demais adutoras. Para os trechos de recalque entre o poço e a superfície do terreno (TR), levaram-se em conta: custos de implantação da canalização, custos de implantação e custos operacionais da elevatória. Como custo total para uma adutora Mista, os custos dos trechos de recalque poço-superfície (TR) e os custos dos trechos de adução por gravidade (TG) são somados.

Nas Tabelas 6 e 7, são exemplificados os custos totais de duas adutoras, uma por Recalque e outra Mista, respectivamente, em função de algumas vazões veiculadas.

A partir de tabelas similares às acima, foram, então, definidas as funções de custos totais das adutoras em função das vazões a transportar, as quais são variáveis de decisão no modelo de otimização. O somatório de tais funções formou a Função Objetivo do modelo de Programação Linear.

| Vazão<br>$($ l/s $)$ | <b>POT</b><br>(CV) | Custo de<br>implantação da<br>adutora (R\$) | Custo de<br>implantação da<br>Elevatória (R\$) | Custo de<br>consumo de<br>energia (R\$) | Custo de<br>manutenção da<br>Elevatória (R\$) | <b>CUSTO TOTAL</b><br>(R\$,ano 2009) |
|----------------------|--------------------|---------------------------------------------|------------------------------------------------|-----------------------------------------|-----------------------------------------------|--------------------------------------|
| 3.41                 | 12                 | 6.114.778                                   | 88.471                                         | 311.957                                 | 9.743                                         | 6.524.948                            |
| 21.14                | 72                 | 8.649.027                                   | 117.485                                        | 931.929                                 | 22.877                                        | 9.721.319                            |
| 61,48                | 212                | 11.330.508                                  | 184.476                                        | 1.977.703                               | 71.605                                        | 13.564.291                           |

**Tabela 6 – Custos totais de adutora por Recalque (5R) – Exemplo** 

Fonte: elaborada pelo autor.

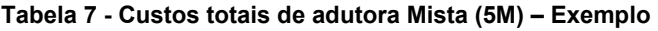

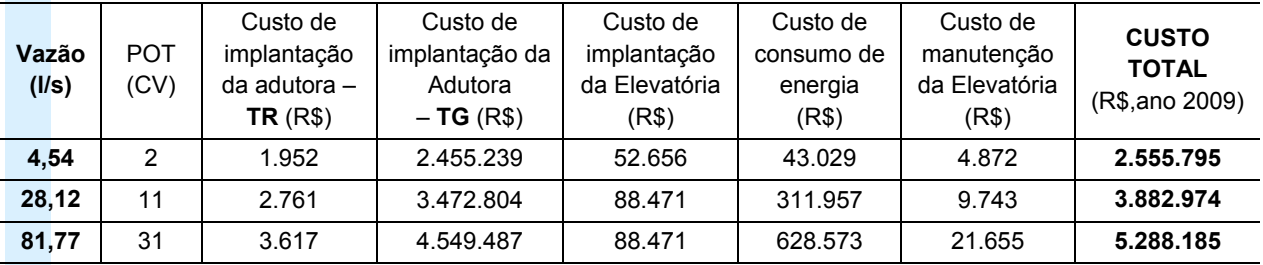

TR = trecho por recalque, TG = trecho por gravidade

Fonte: elaborada pelo autor.

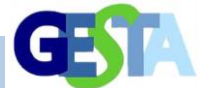

Na Figura 7, são mostrados, como exemplo, os pontos Vazão x Custo Total da adutora 5R. Foi incluído na mesma o ponto de origem (vazão e custo iguais a zero), já que é preciso ter-se a função contínua para todos os valores de vazão a partir de zero, o qual se refere, na modelagem, à não existência da adutora.

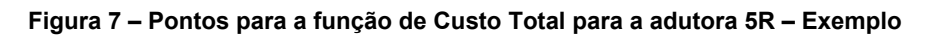

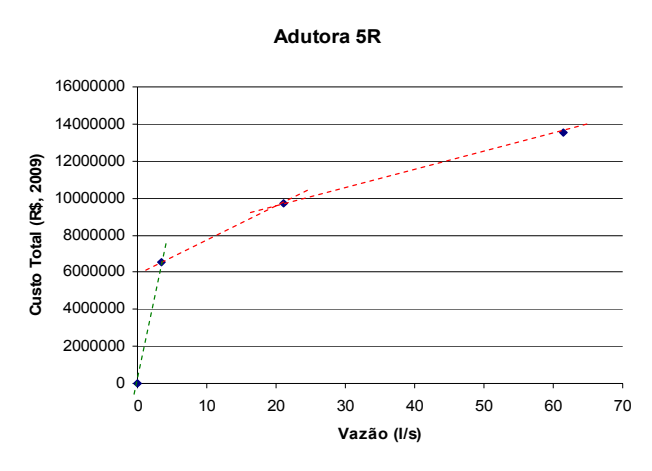

Fonte: elaborada pelo autor.

e

## **4.6.4 Linearização das funções polinomiais de Vazão x Custos Totais**

A composição de custos anteriormente referida conduziu, para as 48 adutoras previstas no problema, a funções "Vazões x Custos Totais" na forma de polinômios. A resolução por Programação Não-Linear levou à dificuldade de se obter resultados, possivelmente por se tornar um problema não-convexo (definido por funções do tipo côncavas). Assim, optou-se pela linearização dessas funções para, então, valer-se de Programação Linear.

A linearização, realizada por segmentação, permite prover uma interpolação linear entre duas adjacentes e pontos do segmento, sendo representados facilmente por subvariáveis de decisão, (LOUCKS; BEEK, 2005).

Para segmentação, definiu-se o significado e nomenclatura empregada para as variáveis, "sub-variáveis" (parcelas das variáveis) e constantes utilizadas na formulação destinada a segmentar as funções de custos totais das adutoras, conforme a seguir e ilustrados na Figura 8:

a) Variáveis de decisão: vazões Q<sub>i</sub>R e Q<sub>i</sub>M, em função das quais são calculados os custos totais de cada adutora.  $i = (1, 2, ..., 21)$  das adutoras por recalque,  $e$   $j = (1, 2, ..., 27)$  das adutoras mistas.

b) "Sub-variáveis" de decisão: Q<sub>i</sub>Ra, Q<sub>i</sub>Rb, e Q<sub>i</sub>Rc para as adutoras por recalque. Sendo os índices

"a". "b" e "c" as parcelas que somadas compõem a Qi R, para fins de segmentação (para três segmentos). Similar para as Q<sub>i</sub>M, com Q<sub>i</sub>Ma, Q<sub>i</sub>Mb, e Q<sub>i</sub>Mc. Ou seja:

$$
Q_i R = Q_i Ra + Q_i Rb + Q_i Rc + ... \qquad (7)
$$

$$
Q_jM = Q_jMa + Q_jMb + Q_jMc + \dots
$$
 (8)

c) Variáveis inteiras 0/1: Z<sub>i</sub>Ra, Z<sub>i</sub>Rb, e Z<sub>i</sub>Rc (três segmentos), destinadas a auxiliar na linearização, assumindo valores 0 ou 1. Similar para as adutoras mistas, com Z<sub>i</sub>Ma, Z<sub>i</sub>Mb e Z<sub>i</sub>Mc.

d) Constantes:

– Coeficientes angulares dos segmentos:  $a_{1-iR}$ ,  $a_{2-i}$  $i$ R,  $a_{3-iR}$  ou  $a_{1-iM}$ ,  $a_{2-iM}$ ,  $a_{3-iM}$ .

– Coeficientes lineares dos segmentos:  $c_{1-R}$ ,  $c_{2-R}$ ,  $C_{3-iR}$  OU  $C_{1-iM}$ ,  $C_{2-iM}$ ,  $C_{3-iM}$ .

– Abcissas referentes aos coeficientes lineares dos segmentos: q<sub>1-iR</sub>, q<sub>2-iR</sub>, q<sub>3-iR</sub> ou q<sub>1-jM</sub>, q<sub>2-jM</sub>, q<sub>3-jM</sub>.

Melhor explicitando a técnica de segmentação empregada, apresenta-se, na Figura 9, um exemplo, considerando a adutora 1R.

Para a função acima apresentada por três segmentos, têm-se os parâmetros abaixo, com base nos quais se calculam os custos a partir das vazões:

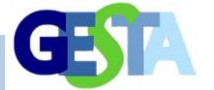

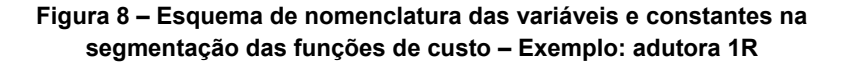

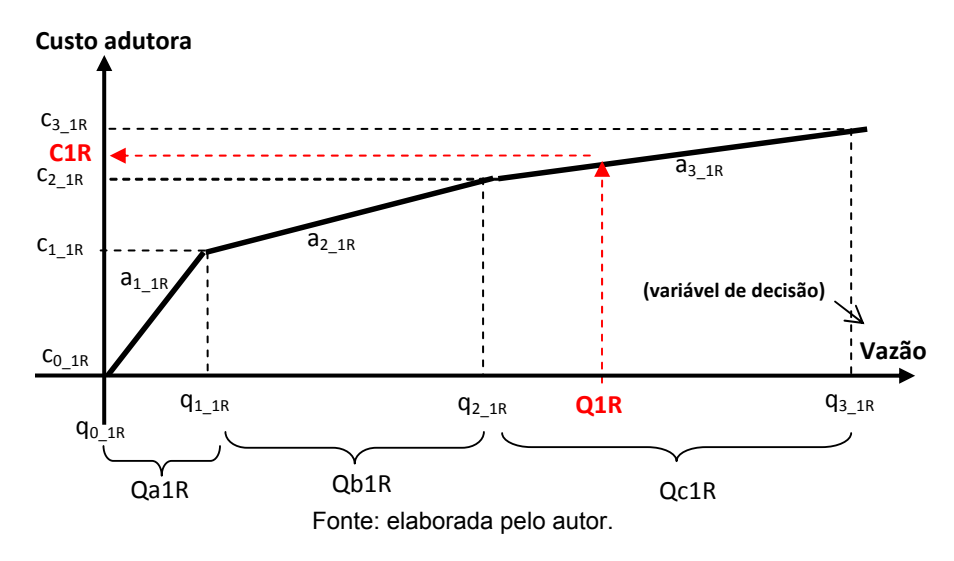

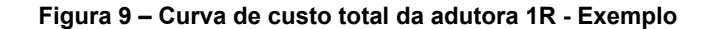

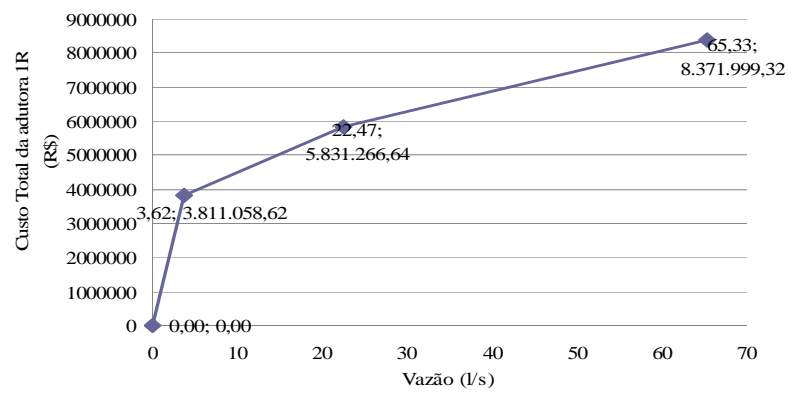

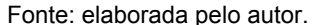

a) Coeficientes angulares dos segmentos, representando o gradiente ou taxa de cada segmento:  $a_{1-1R}$  = 1.051.844 R\$/(I/s),  $a_{2-1R}$  = 107.211 R\$/(I/s),  $a_{3-1R} = 59.281$  R\$/(I/s).

b) Pontos notáveis de cada segmento, definindo o início de cada segmento:

 $(q_{0-1R}$ ; c<sub>0-1R</sub>) = (0; 0), (q<sub>1-1R</sub>; c<sub>1-1R</sub>) = (3,62; 3.811.057),  $(q_{2-1R}$ ;  $c_{2-1R}$  = (22,47; 5.831.267).

Com esses elementos e valendo-se de variáveis inteiras binárias, apresenta-se a formulação empregada no modelo de Programação Linear, para a adutora 1R, na Figura 10.

As linhas numeradas de 1 a 10, na Figura 10, atribuem valores às constantes definidas previamente. A linha 11 mostra comando do

*software* LINGO destinado a atribuir à variável entre parênteses a característica de ser inteira. A linha 12 força que as variáveis inteiras somadas assumam valor menor ou igual a 1 (um), portanto, só restando as opções de todas serem zero, ou apenas uma delas ser igual a 1 (um). Com isso, elas poderão tornar válido apenas um dos três segmentos da relação Vazão x Custo ou nenhum deles (o que ocorre quando a Vazão é nula, ou seja, a adutora não é indicada). A linha 13 referese ao valor que a Vazão a ser aduzida na adutora 1R assume. Caso essa adutora não contribua para a otimização do resultado, as três variáveis inteiras serão zero, anulando os três termos da expressão. Caso uma das três variáveis inteiras seja igual a 1 (um), o termo respectivo se torna diferente de zero e os demais iguais a zero. Assim, Q1R assume um valor inicial dado pelo

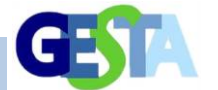

ponto notável de Vazão que inicia o respectivo segmento (por exemplo, q1-1R para Z1Rb  $\neq$  0), adicionado à parcela de Vazão (no caso Q1Rb). As linhas 14 a 16 apresentam, também, as variáveis inteiras binárias; assim, nenhuma ou somente uma delas será diferente de zero. Aquela diferente de zero define o valor máximo que a parcela ("sub-variável" de decisão) da vazão pode assumir, isto é, limita o tamanho do segmento em termos da Vazão. Por fim, a linha 17 representa o cálculo do custo total da adutora 1R. Se todas as

variáveis inteiras binárias forem iguais a zero, então, todos os termos serão iguais a zero. Uma delas sendo diferente de zero, esse termo resultará no custo correspondente à vazão definida. O primeiro termo de todos os parênteses valida o ponto notável referente ao custo que inicia o respectivo segmento. O segundo termo entre parênteses calcula a parcela de custo adicional ao custo que inicia o segmento respectivo. Com isso, se completa a formulação da relação Vazão x Custo segmentada.

| representando a função de custo total segmentada da adutora 1R – Exemplo.              |
|----------------------------------------------------------------------------------------|
| 1) $a1_1R = 1051844;$                                                                  |
| 2) $a2 \t1R = 107211$ ;                                                                |
| 3) a3 $1R = 59281$ ;                                                                   |
| 4) $q0 \text{ } 1R = 0$ ;                                                              |
| 5) $q1_1R = 3.62$ ;                                                                    |
| 6) $q2_1R = 22.47$ ;                                                                   |
| 7) $q3_1R = 65.33$ ;                                                                   |
| 8) $\text{c}0$ 1R = 0;                                                                 |
| 9) $c1$ <sub>1</sub> R = 3811057;                                                      |
| 10) $c2$ 1R = 5831267;                                                                 |
|                                                                                        |
| 11) @GIN(Z1Ra); @GIN(Z1Rb); @GIN(Z1Rc);                                                |
| 12) $Z1Ra + Z1Rb + Z1Rc \le 1$                                                         |
|                                                                                        |
| 13) Q1R = $(q0 1R * Z1Ra + Q1Ra) + (q1 1R * Z1Rb + Q1Rb) + (q2 1R * Z1Rc + Q1Rc)$ ;    |
|                                                                                        |
| 14) Q1Ra <= $\frac{q1}{1R}$ - $q0$ 1R $*$ Z1Ra;                                        |
| 15) $Q1Rb \leq (q2 \ 1R - q1 \ 1R)^* Z1Rb$ ;                                           |
| 16) Q1Rc <= (q3_1R - q2_1R) * Z1Rc;                                                    |
|                                                                                        |
| 17) C1R = 0 + (c0_1R * Z1Ra + a1_1R * Q1Ra) + (c1_1R * Z1Rb + a2_1R * Q1Rb) + (c2_1R * |
| $Z1Rc + a3_1R * Q1Rc$ ;                                                                |
| Fonte: elaborada pelo autor.                                                           |

**Figura 10 – Parte das linhas de programação no modelo de PL (LINGO),** 

#### **5. RESULTADOS**

#### **5.1 Definição e características gerais da "Região Piloto" para estudo**

Para este estudo, foi destacada uma região, designada de "Região Piloto", a qual se insere numa região maior, onde se identifica a subutilização do potencial produtivo de seus mananciais, visto que apenas é atendida uma pequena parcela da sua população. Não há infraestrutura de distribuição de forma a atender a maioria das comunidades. Na Figura 11, podem ser vistas, na bacia do Rio Itapicuru, a macrorregião identificada como carente de abastecimento de água, e a Região Piloto, a qual abrange os territórios dos municípios de Tucano e

Quijingue. Na tabela 8, são apresentados os percentuais de atendimento às populações, considerando a condição dos sistemas, quando se observa a predominância absoluta de povoados com condições de sistemas "precários" ou "inexistentes".

A Tabela 9 mostra as populações dos aglomerados de Tucano e Quijingue inseridas na área de estudo, representando a maioria da população desses municípios (> 70%), de acordo com os dados obtidos junto ao Programa Saúde da Família – PSF e das referidas Prefeituras. Ainda, nesta Tabela, são mostrados os percentuais de abastecimento da Região Piloto, definida para o estudo.

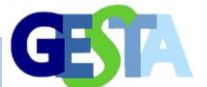

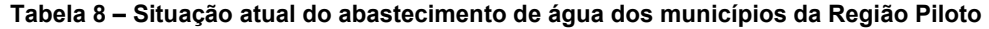

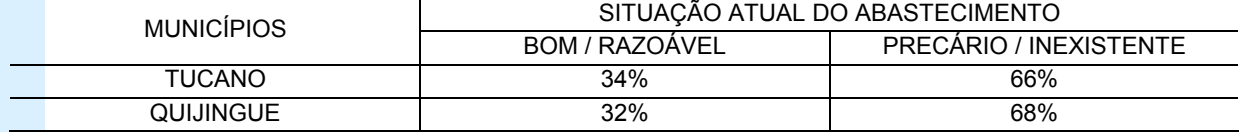

Fonte: elaborada pelo autor.

#### **Figura 11 – Delimitação do alto, médio e baixo trecho do Rio Itapicuru, da macrorregião carente de abastecimento de água (em cinza), da Região Piloto (em cores)**

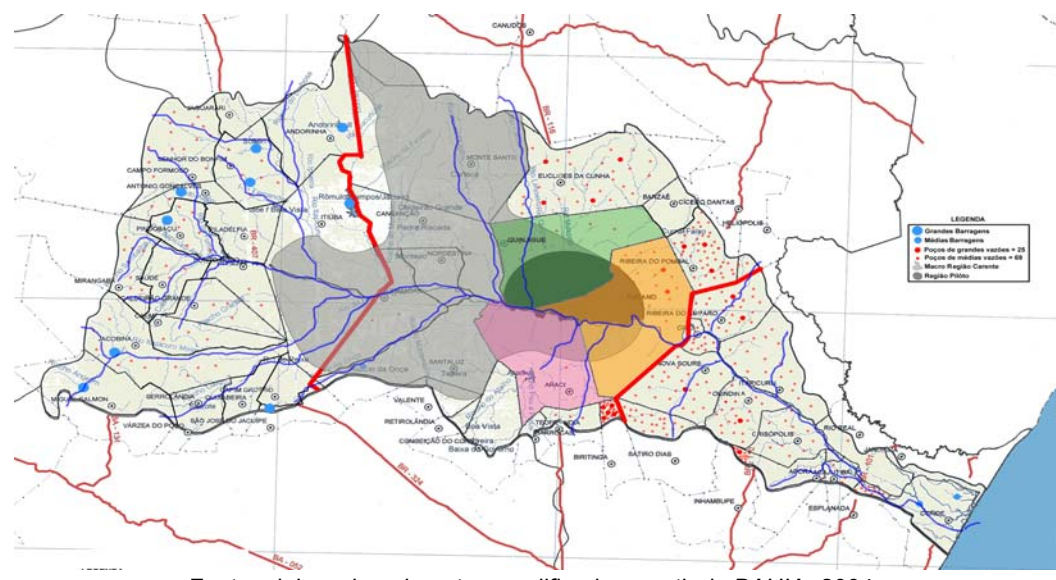

Fonte: elaborada pelo autor, modificado a partir de BAHIA, 2004.

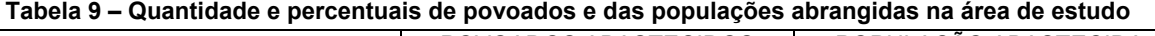

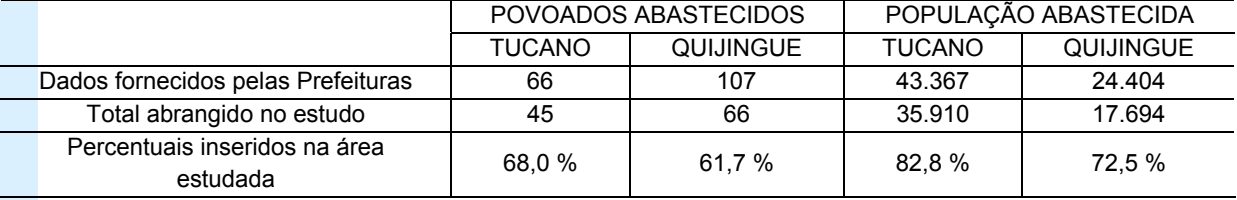

Fonte: elaborada pelo autor.

## **5.2. Resultado da estimativa das vazões explotáveis nos Pontos de Produção e do cálculo das demandas das Unidades de Distribuição (UD´s)**

A partir da delimitação da Região Piloto e da definição dos aglomerados, foram estimadas as demandas dos seus povoados, e agrupadas por Unidades de Distribuição (UDs), o que consta na Tabela 3. Também nessa tabela, constam os valores das vazões máximas explotáveis nos Pontos de Produção (PPs). Complementa-se tal informação com a Tabela 10, a fim de registrar os poços considerados como mananciais.

## **5.3. Resultados diversos e das funções de custos**

Os cálculos das vazões em função dos diâmetros, das potências em função das vazões, dos custos de implantação das adutoras de recalque, dos custos de implantação das estações elevatórias, dos custos do consumo de energia, dos custos de manutenção das estações elevatórias, do custo total das adutoras em função das vazões, assim como funções respectivas, podem ser visualizados, em sua totalidade, em Neves (2009).

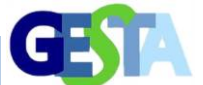

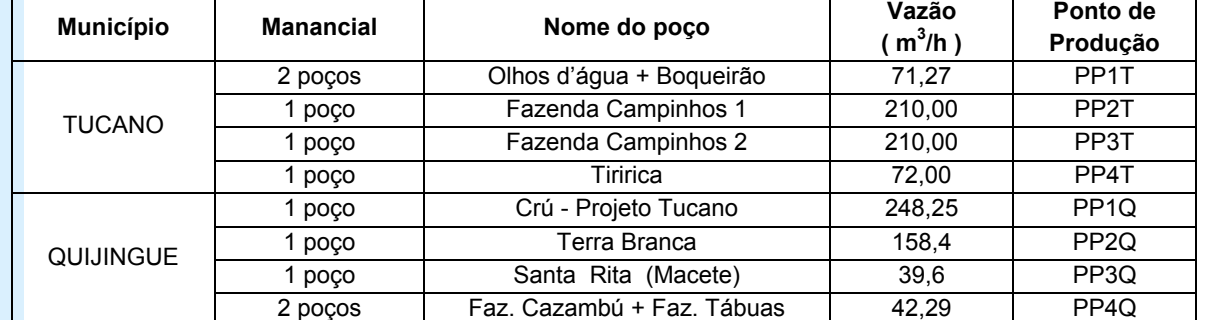

**Tabela 10 - Poços selecionados, vazões explotáveis máximas e denominação dos Pontos de Produção (PPs)** 

Fonte: elaborada pelo autor.

## **5.4 Modelo matemático para solução por Programação Linear**

A formulação do modelo matemático, para a solução do problema envolvido neste estudo, seguiu a formulação e as condicionantes relatadas na Metodologia. Sua estrutura completa é apresentada em Neves (2009) e contou com cerca de 240 linhas de programação.

### **5.5 Resultados do modelo de Programação Linear (P.L.) para o problema**

O processo de otimização, tendo como função objetivo a minimização dos custos totais em conjunto e obedecendo às restrições do problema, obteve-se o resultado resumido na

Figura 12 e Tabela 11, adiante. Na Figura 12, são apresentadas com segmentos vermelhos as adutoras resultantes do processo de otimização e vazões máximas explotáveis nos PP's, as aduzidas e as demandadas nas UD's.

O mínimo custo global obtido foi igual a R\$ 15.145.440. Das 48 alternativas de adução, o modelo conduziu à solução com apenas seis adutoras (17R, 20R, 5M, 6M, 9M e 18M), duas com adução por recalque (R) e quatro por gravidade (M). Visando uma avaliação adicional a cerca dos resultados obtidos, buscaram-se verificar as relações "Custo x Vazão" e "Custo x Extensão" para as adutoras selecionadas.

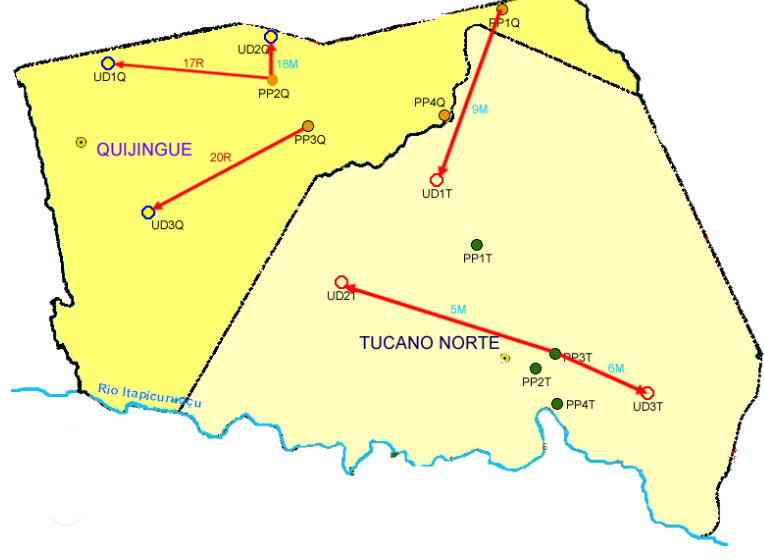

## **Figura 12 – O resultado da solução otimizada mostrando adutoras, vazões dos PP´s e demandas das UD's**

Fonte: elaborada pelo autor.

#### **Tabela 11 – Resultados da otimização: adutoras a implantar, vazões e custos totais e relativos**

*GESTA, v. 2, n. 1 – Luz e Neves, p. 69‐86, 2014 – ISSN: 2317‐563X* 84

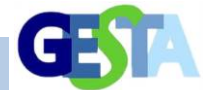

Revista Eletrônica de Gestão e Tecnologias Ambientais (GESTA)

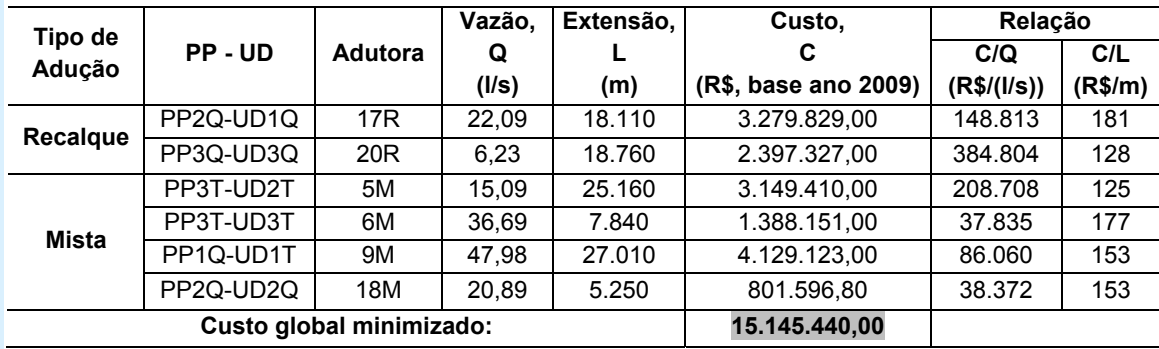

Fonte: elaborada pelo autor.

Na Figura 13, são ilustradas as relações Custo x Vazão e Custo x Extensão da Tabela 11, possibilitando observar: que em (a) ocorre uma tendência à economia de escala à medida que se tenham maiores Vazões, com uma taxa de

descréscimo aproximadamente logarítmica; em (b) ocorre uma dispersão que não possibilita identificar associação entre custos unitários (por comprimento) e a extensão das adutoras.

**Figura 13 – Relações (a) Custo x Vazão (C/Q) e (b) Custo x Extensão (C/L)** 

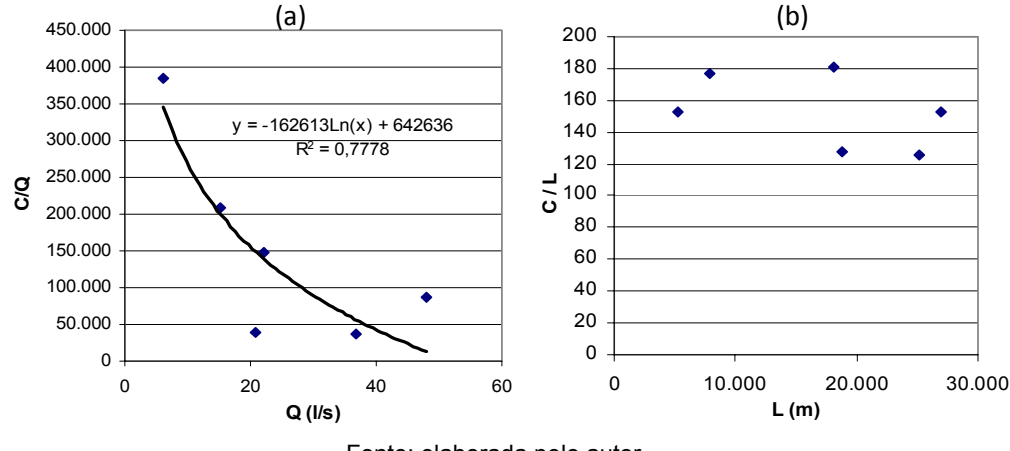

# Fonte: elaborada pelo autor.

### **6. CONCLUSÃO**

Os resultados da pesquisa confirmaram haver, na região estudada, reservas hídricas com qualidade aceitável que possibilitam atender a demanda das comunidades, atualmente, abastecidas de maneira precária.

A solução "ótima" para o sistema de adutoras, obtida com o modelo de Programação Linear, baseou-se em pesquisa do ótimo global, considerando as diversas alternativas como um todo. Por exemplo, as UDs de maiores demandas (UD1T e UD3T, com  $Q \ge 36,69$  I/s) tiveram como resultado o abastecimento com Adutoras Mistas de origem em PPs de maior vazão de produção (PP3T e PP1Q), muito embora não fossem,

necessariamente, os mais próximos. O resultado otimizado indicou duas das 21 opções apresentadas de Adutoras por Recalque, enquanto que selecionou quatro das 27 opções apresentadas das adutoras Mistas. Tendo-se que o custo operacional das Adutoras Mistas (com maiores trechos por gravidade) é menor que o das adutoras por Recalque, essa tendência seria esperada. Mesmo assim, as duas aduções por recalque incluídas no resultado mostram que outras condicionantes/restrições levaram à necessidade de sua consideração.

Por fim, destaca-se que diversas premissas simplificadoras foram assumidas no estudo, o qual é aplicável a uma fase de planejamento em função da escala do problema,

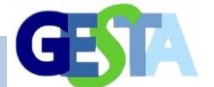

da disponibilidade de informações e de seu propósito. Um maior detalhamento das informações, como, por exemplo, o real traçado das adutoras, poderá conduzir a certas alterações nos resultados apresentados.

### **7. REFERÊNCIAS**

BAHIA. Superintendência de Recursos Hídricos- SRH. Plano Estadual de Recursos Hídricos - PERH-BA: relatório síntese, Salvador, Ba. 2004.

CERB – Companhia de Engenharia Rural da Bahia. Cadastramento de dados de poços da CERB no Estado da Bahia. (Documentos internos). Junho, 2006.

EMBASA. Manual de Preços Médios. Unidades Padronizadas de SAA e SES. 2a. ed. Departamento de Orçamento/ DE – Diretoria de Engenharia e Meio Ambiente/EMBASA – Empresa Baiana de Águas e Saneamento. Salvador, Bahia. 2006.

LOUCKS, D. P.; BEEK, E.V. Water resources systems planning and management. An introduction to methods, models and applications. UNESCO. 2005.

MAYS, L. W.; TUNG, Y-K. Hydrosystems engineering and management. United States of America: McGraw-Hill, 1992.

MESTRINHO, S. S. P. Diagnóstico ambiental associado à qualidade dos recursos hídricos na Bacia do Rio Itapicuru, Estado da Bahia, Brasil. In: CONGRESSO BRASILEIRO DE ÁGUAS SUBTERRÂNEAS, 15., 2008, Natal. Anais... Natal/RN: ABAS, 2008.

NEVES, L. A. Estudo de otimização dos sistemas de adução para abastecimento de água em uma região piloto da Bacia do Rio Itapicuru, Bahia. 2009. Dissertação (Mestrado em Engenharia Ambiental Urbana) – Universidade Federal da Bahia, Salvador, 2009.

PRIMO, D. C. Histórico das perturbações versus degradações das matas cilieares do Rio Itapicuru-Açu, nos Municípios de Ponto Novo e Filadélfia/BA. 2003. 73p. Monografia (Licenciatura em Ciências e Biologia) – Universidade do Estado da Bahia, Senhor do Bonfim, 2003.

TUCCI, C. E. M. Hidrologia – ciência e aplicação. Porto Alegre: UFRGS/ABRH, 2004.

WURBS, R. Reservoir-system simulation and optimization models. Journal of Water Resources Planinng and Management, ASCE, v. 119, n. 4, p. 455- 472, 1993.